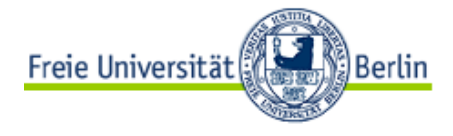

#### LEHRE UND FORSCHUNG 2.0

**IDEENBAR ZU WEB 2.0 IN DER HOCHSCHULE** 

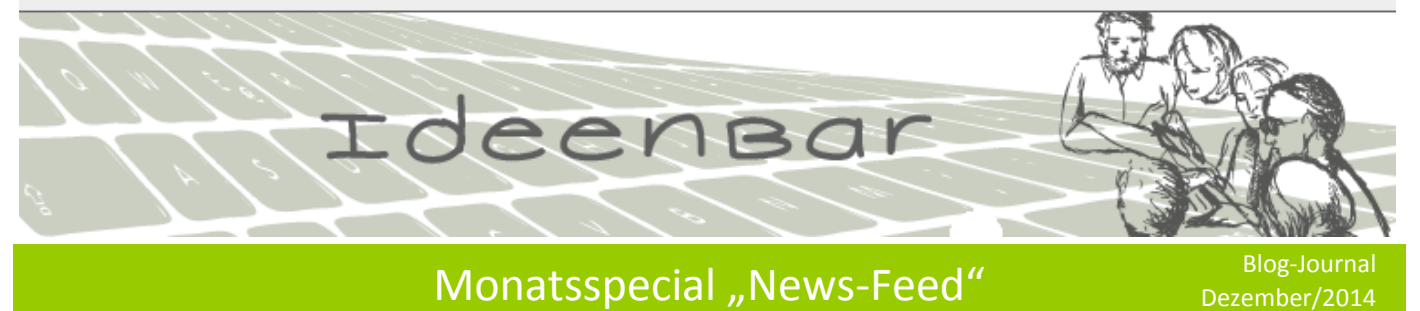

# **Teil I des Monatsspecials**

### **News-Feeds im Überblick**

### Mit News-Feeds Neuigkeiten auf Websites einfach im Blick haben

Neuigkeiten nicht mehr suchen, sondern entlang persönlicher Interessen liefern lassen, das ist der Sinn von News-Feeds. Der Mehrwert besteht in einer Zeitersparnis. Wer News-Feeds nutzt, muss nicht mehr jede Website einzeln aufrufen, um über Neuigkeiten und Änderungen informiert zu werden. Vielmehr wird einmalig der Feed einer Website abonniert und dann werden die News dieser Website 'frei Haus' geliefert.

### Beschreibung

RSS oder Atom sind Beispiele für Dateiformate, in denen News-Feeds mit Neuigkeiten und Änderungen auf Websites ausgeliefert werden. Die Freie Universität Berlin bietet zum Beispiel RSS-Feeds an wie auf der

Website [www.fu-berlin.de](http://www.fu-berlin.de/)an dem RSS-Symbol erkennbar: Ein anderes Beispiel findet sich bei der Universitätsbibliothek, die z. B. den "[Link des Monats](http://www.ub.fu-berlin.de/service_neu/linktipp/)" als Feed anbietet. Dieser Feed lässt sich über einen Reader, das ist ein Computerprogramm zum Lesen von Feeds, abonnieren. In dem Kurs "[Fit für Lehre 2.0](http://blogs.fu-berlin.de/ideenbar/2014/10/29/fit-fuer-lehre-2-0/)" haben wir dazu beispielsweise den "Feedreader" eingesetzt.

### Potentiale von News-Feeds im Überblick

Mit News-Feeds lassen sich Änderungen auf Websites zu Neuigkeiten, Publikationen, Trends oder Events einfach sammeln und überblicken. Das vorteilhafte bei News-Feeds ist, Sie

- bleiben einfach auf dem aktuellen Stand durch kontinuierliche Zulieferung von Informationen,
- können die Informationsflut durch mehr Pull statt Push bändigen,
- können einfach ausgewählte News-Feeds abonnieren,
- können Zeit sparen, indem Sie nicht mehr jede einzelne Website aufsuchen müssen, um Neuigkeiten zu finden,
- können Neuigkeiten an einem Ort bündeln und organisieren,
- haben mit Readern für Android und iOS einen Zugriff über verschiedene Geräte von unterschiedlichen Orten aus.

# **Teil II des Monatsspecials**

#### News-Feeds in der Praxis

### Einfach auf dem Laufenden bleiben

News-Feeds und -Reader sind praktische Anwendungen für pfiffige Wissensarbeiter/innen, die im Rahmen von Lehre, Lernen und Forschen ihre Suche nach Neuigkeiten vereinfachen und kontinuierlich beobachten möchten, welche Informationen mit Relevanz für ihre persönlichen Zwecke veröffentlicht werden.

Dazu können per News-Reader Neuigkeiten als Feed von ausgewählten Websites oder Blogs abonniert werden, die von Fachbereichen, Lehrenden, Wissenschaftler/innen und anderen Expert/innen eingesetzt werden, um über Entwicklungen und neue Erkenntnisse in ihren Themengebieten zu informieren.

#### Einsatzmöglichkeiten für Nutzer/innen

Feeds und Feed-Reader können zur Recherche genutzt werden. Ist für eine Hausarbeit oder im Rahmen einer Graduierungsarbeit der aktuelle Stand in einem Themengebiet zu recherchieren, bieten News-Feeds eine gute Möglichkeit, um Informationen zu erhalten.

Im Kontext von Wissenschaft und Forschung lassen sich per News-Feed einfach Pressemitteilungen, Nachrichten, Studien, Forschungsberichte und andere Publikationen von relevanten Akteuren abonnieren, um über deren Veröffentlichungen auf dem Laufenden zu bleiben. Warum Feeds dafür ein effizientes Werkzeug sind, erläutert Andreas Kuhl in einem kurzen, sehr gut verständlichen Video auf YouTube[: RSS-](https://www.youtube.com/watch?v=uNRA4Ds7hbo)[Feeds verstehen und nutzen.](https://www.youtube.com/watch?v=uNRA4Ds7hbo)

#### Einsatzmöglichkeiten für Anbieter/innen

An der Freien Universität Berlin werden RSS-Feeds genutzt, um z. B. Neuigkeiten zum Studium oder Aktivitäten im Bereich Forschung per RSS-Feed zu verbreiten: http://www.fu-berlin.de/services/fuberlin/rss\_feed/news/4601626. Weitere Themen sind

- Termine für Sprechstunden an Lehrstühlen,
- Informationen zu Forschungspraktika für Studierende,
- Termine für Workshops und Fortbildungen zu E-Learning,
- Aktivitäten im Bereich Forschung an der Freien Universität Berlin.

und Vieles mehr.

#### Relevante Feeds finden

Wer noch überlegt, welche Feeds von welchen Websites abonniert werden können, kann sich mit Hilfe von RSS-Verzeichnissen einen ersten Überblick verschaffen:

- [RSS-Feeds zu Forschung, Wissenschaft und Entwicklung](http://www.rss-nachrichten.de/rss-verzeichnis/forschung-wissenschaft-entwicklung)
- [Scienceticker](http://www.scienceticker.info/)

# **Teil III des Monatsspecials**

#### **News-Feed: Starterhilfe**

### Feeds & Feed-Reader in die Online-Lernumgebung integrieren

Für den schnellen Einstieg in die Nutzung von Feeds und Readern haben wir Ihnen eine Liste von Links zu weiterführenden Informationen zusammengestellt, um Ihnen den Überblick zu erleichtern und Sie bei dem Einsatz von Readern zu unterstützen.

### Feeds und Feed-Reader selber nutzen

Es gibt eine Vielzahl an entgeltfreien Readern. Einen Überblick über Reader, die Sie nutzen können, finden Sie beispielsweise [hier,](http://www.e-teaching.org/didaktik/recherche/quellen/rss/bloglines_kurzanleitung) [hier](http://www.techfacts.de/ratgeber/die-besten-kostenlosen-rss-reader) un[d hier.](http://alternativeto.net/software/google-reader/) Wir empfehlen Ihnen, einen Online-Feed-Reader zum Abonnieren von Feeds zu wählen, weil Sie damit Ihre Feeds von jedem PC mit Internetzugang aus lesen können. Unabhängig vom Computer und einerlei, ob von zu Hause aus mit dem privaten Rechner oder mit dem Arbeitsrechner im Büro.

Einige Anbieter ermöglichen zudem, Reader via App zu verwenden oder über eine Website mit responsive Design, damit Sie die Reader komfortabel mit Tablets, Phablets und Smartphones nutzen können.

#### Vorgehen

Grundsätzlich sind beim Einsatz eines Readers mehrere Schritte zu durchlaufen, wie nachfolgend grob skizziert:

- Melden Sie sich bei dem Anbieter des Readers an
- Suchen Sie einen Feed von einer Online-Ressource (Website, Blog, ...)
- Finden Sie den Feed-Link
- Kopieren Sie den Feed-Link und fügen Sie den Link in den Reader ein
- Der Reader liest jetzt die Feeds der Website aus und zeigt sie in Ihrem Reader an
- Organisieren Sie die Feeds, indem Sie die Feeds z. B. nach Kategorien ordnen [Je nach Reader sind Varianten bei dem Vorgehen möglich!]

#### Beispiele für den Einsatz in Lehre und Forschung

- Steckbrief zu [News-Feed und Feedreader](http://blogs.fu-berlin.de/ideenbar/tools/rss-2/)
- e-teaching.org: [RSS als Informationsquelle](http://www.e-teaching.org/didaktik/recherche/quellen/rss/)

#### Weitere Informationen

- Andreas Kuhl: [RSS-Feeds verstehen und nutzen.](https://www.youtube.com/watch?v=uNRA4Ds7hbo)
- Common Craft: [RSS in klarem Deutsch.](https://www.commoncraft.com/video/rss-klarem-deutsch)
- Links zu weiteren Informationen in der "LinkBar", unter dem Tag ["newsfeed"](https://www.diigo.com/user/linkbar/newsfeed).

# **Kontakt**

Nicole Bauch, Ulrike Mußmann Web 2.0 und Social Media Center für Digitale Systeme Freie Universität Berlin [web20@cedis.fu-berlin.de](mailto:web20@cedis.fu-berlin.de)